#### , tushu007.com

### $<<$  Mac OS X 10.5 Leo>>

- << Mac OS X 10.5 Leopard >>
- 13 ISBN 9787115209832
- 10 ISBN 7115209839

出版时间:2009-10

页数:233

字数:288000

extended by PDF and the PDF

http://www.tushu007.com

### $,$  tushu007.com

## $<<$  Mac OS X 10.5 Leo $>>$

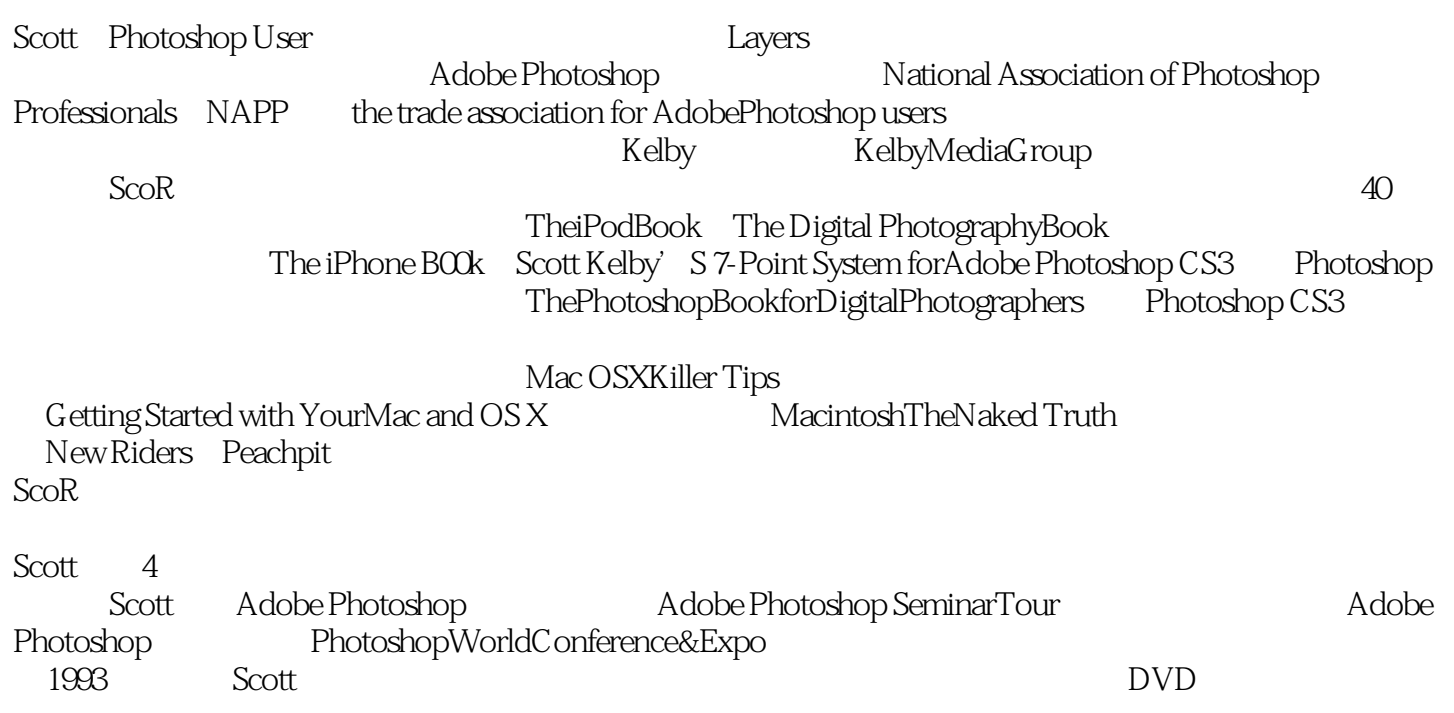

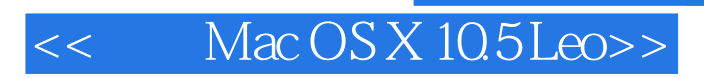

Mac OS X 10.5 Leopard

, tushu007.com

Mac OS X 10.5 Leopard

# $<<$  Mac OS X 10.5 Leo $>>$

, tushu007.com

( )  $(Kelby.S.)$ 

### $,$  tushu007.com

## $<<$  Mac OS X 10.5 Leo $>>$

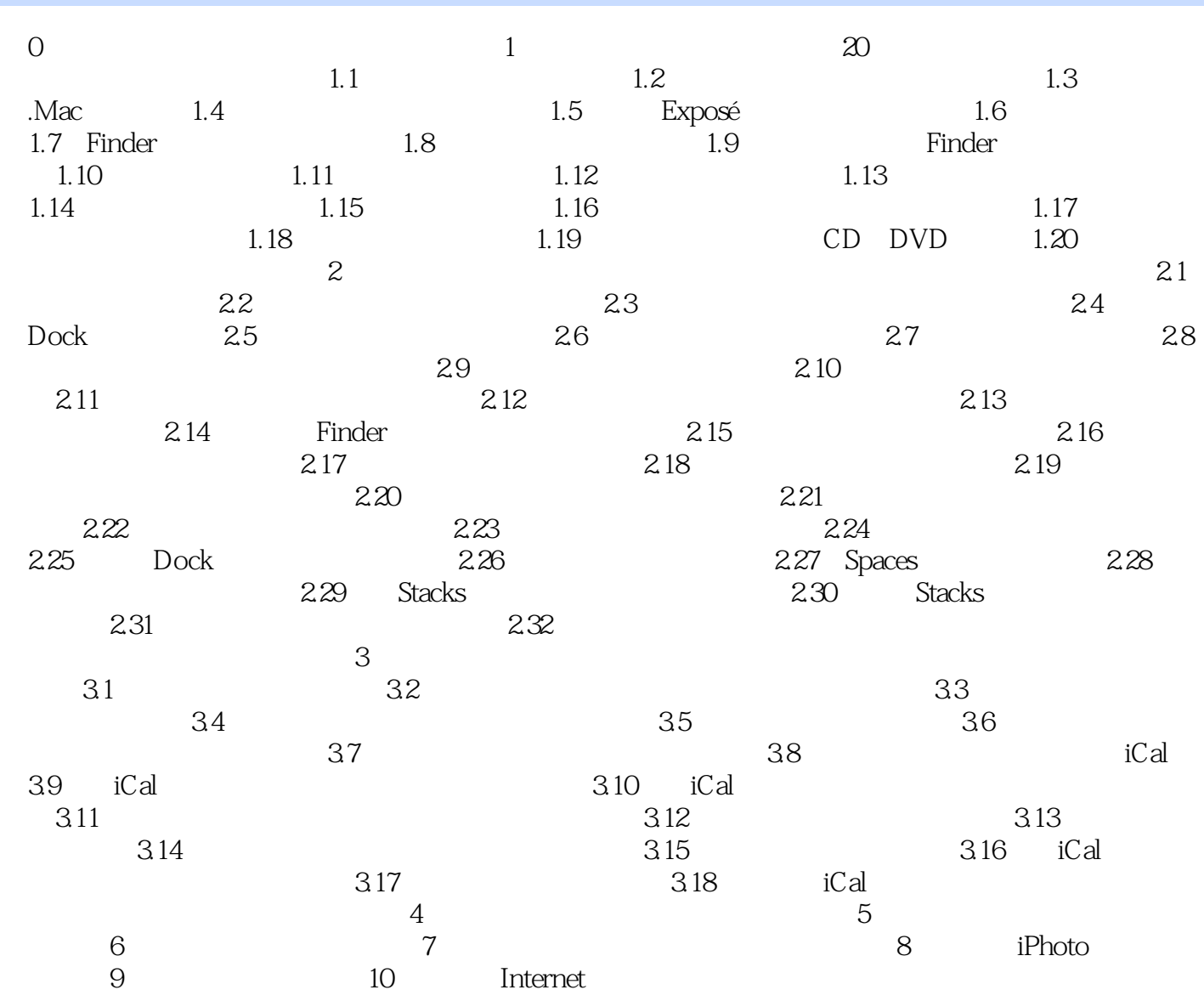

 $\overline{R}$ 

 $\mu$  and  $\mu$ 

### $<<$  Mac OS X 10.5 Leo $>>$

#### , tushu007.com << Mac OS X 10.5 Leo>>

Mac OSX10.5 Leopard Mac OSX105 Leopard

 $\rm ScOut$ 

 $128$ 

里的废纸篓,然后在Finder菜单里,选择"安全清倒废纸篓"即可 在《苹果Mac OSX10.5 Leopard玩家

Mac OSX10.5 Leopard

### $<<$  Mac OS X 10.5 Leo $>>$

本站所提供下载的PDF图书仅提供预览和简介,请支持正版图书。

更多资源请访问:http://www.tushu007.com

, tushu007.com